## How To Manually Install Software On Iphone 4 Without Jailbreak >>>CLICK HERE<<<

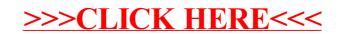